# **Installing Windows Updates**

# **Description**

Each month Microsoft releases updates which are delivered and installed using Windows Update. If you have been asked to install updates on your computer you can follow the steps below.

### Install Updates on Microsoft Windows 7

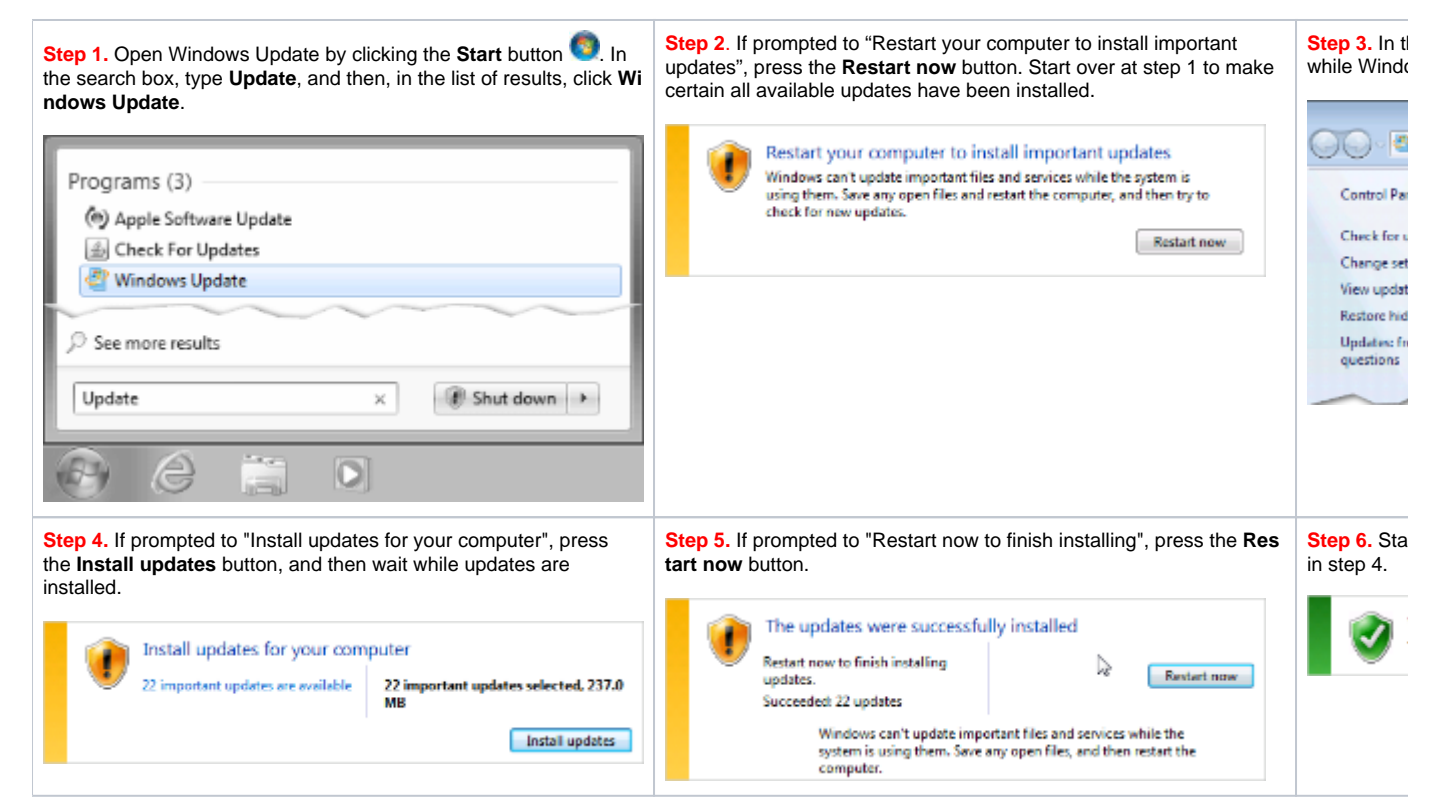

## Frequently Asked Questions

#### **What does an asset tag sticker look like?**

See [https://wiki.nursing.jhu.edu/x/VwFRAw.](https://wiki.nursing.jhu.edu/x/VwFRAw)

Unknown macro: 'hideelements-macro'